# Multiple File Manager Free Download [32|64bit] (Updated 2022)

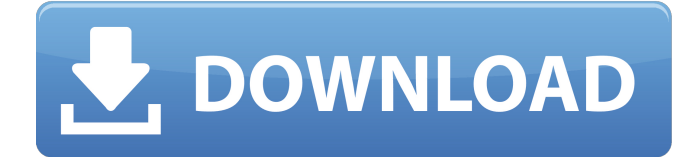

#### **Multiple File Manager Crack + Free Download [April-2022]**

Multiple File is a fast, powerful file manager that can cut through the clutter and make room for the things you really want. So many file managers take time for good file management, but with a powerful commandline, multi-threading, and a streamlined UI, Multiple File is focused on giving you exactly what you want. With it's support for tags, renaming, and quick look filter you can really declutter your files and your life. Features: - Multiple-Threaded Scan: groups with directories into subtrees, supporting six scan threads for speed. - Categories: make subtrees visible by setting their group as the category. Organize your files into folders of your choice. - Tags: associate files with tags, and search them by tag for quick file grouping and categorization. - Renaming: rename and move in-place, or create multiple new versions. Support for insert, replace and delete. - Duplicates: automatically identifies and removes duplicate files and folder. - Preview: quickly see the new file names while changes are made. - Scripting: add command line options for your script. - CmdLine: support for run as a command line app for scripting. - File Comparison: Automatically compare folder contents for duplicate files. - Multi-Profile: support for multiple default profile settings. - REST: Free, open-source HTTP server with MIT license. Multiple File Manager Free Download Screenshots: Windows 10 (64-bit) - 1.1 MB Installation Unzip the downloaded.zip archive in the folder where you want to install the program, then run the installer. After the installation process, the software will open for review, and then you will be prompted to restart the computer. You will see a confirmation window, in which you can accept the request to restart the computer, or decline it. Windows 8/8.1 (64-bit) - 1.9 MB Installation Unzip the downloaded.zip archive in the folder where you want to install the program, then run the installer. After the installation process, the software will open for review, and then you will be prompted to restart the computer. You will see a confirmation window, in which you can accept the request to restart the computer, or decline it. You can press the Refresh button () to reload the page. Key Features: Named Files and Categories: Manage files and organize your directories,

**Multiple File Manager Crack Free**

#### ✔✔✔✔✔✔✔✔✔✔✔✔✔✔✔✔✔✔✔✔✔✔✔✔✔✔✔✔✔✔✔✔✔✔✔✔✔✔✔✔✔✔✔✔✔✔ ✔✔✔✔✔✔✔✔✔✔✔✔✔✔✔✔✔✔✔✔✔✔✔✔✔✔✔✔✔✔✔✔✔✔✔✔✔✔✔✔✔✔✔✔✔✔✔✔✔ ✔✔✔✔✔✔✔✔✔✔✔✔✔✔✔✔✔✔✔✔✔✔✔✔✔✔✔✔✔✔✔✔✔✔✔✔✔✔✔✔✔✔✔✔✔✔✔✔✔✔✔✔✔✔✔ The

namer will not only rename the files and folders, but will also check the files' content. It can: - Change a file or folder's extension according to a predefined list. - Change the extension of all files in one folder. - Check whether a file can be changed due to its size. - Replace regular expressions from file names. - Rename files if they have the same content. - Rename the file if it has identical size. - Delete files and folders if their size is more or equal to a predefined value. - Process and fix the corrupted files. - Delete the duplicates in one folder. - Remove duplicate files. - Rename the folder if it has identical size. - Check whether the file is a duplicate and rename it. - If the name of the file is identical, then rename it. - Add filenames to folders. - Change file filenames according to a pattern. - Change the file 6a5afdab4c

### **Multiple File Manager**

Multiple File Manager is simple and fast. It is the best multiple file renamer and file namer available. Multiple File Manager Features: - Rename and duplicate files. - Quickly rename up to 100 files at once. - Find duplicates automatically and easily. - Easily view and compare differences between files. - Multiple views to find duplicates. - Delete and remove duplicates. - Easy drag and drop to rename multiple files at once. - Easy text replacement. - Delete the selected characters and insert to the filename. - An intuitive, clean interface. - Open other apps with multiple files - Free and open source. Join us for a very special screening of the 2018 FIFA Women's World Cup, starting with a jersey unveiling and Q&A session with Brazilian sensation Marta before the Pre-Game and halftime entertainment with Grammy-nominated band Sir Sly. Tickets start at \$55. Purchase your tickets HERE. Get in touch Subscribe to our Newsletter By clicking the Subscribe button above, I consent to receive information about special offers, events, and other Engage Communications Inc. promotions. All information is processed in accordance with our privacy policy.Do you trust the information that the best-selling, most-liked, and most-cited scientists provide online? We spoke with one researcher who doesn't. He says all that prestige and well-publicized work is about as credible as a paid astrologer. Known as Stephen Novella, he's a science guy who is becoming an expert on pseudoscience and health. He writes for several Web sites and makes his own videos. In his view, much of what passes for science is just another form of dodgy pseudoscience. You can hear his thoughts on the importance of asking good questions, on the problem with popularizing science, and how to get the real thing for free at the following links: Kaku: Listen, I do this all the time. I find that people will believe anything as long as you give them enough of a sense of validation that their suspicions were right. Novella: What you have to understand is, everybody knows what science is. Every priest and every preacher in the world knows what science is. It's what makes sense. What makes sense is usually the most likely explanation. It's hard to beat that, for

#### **What's New in the Multiple File Manager?**

Get a "new," "simpler" and "faster" file manager that effortlessly organizes your files and makes it easy to find duplicates and remove them. Create, rename and compare files. Find, copy, move, delete and replace... What's New in This Version: Rename as well as remove duplicates without any intermediate file. Rename files with 8B char length. Multiple File Manager is an app for Windows that supports the following file operations: rename, rename multiple, duplicate finder, remove duplicates, find duplicates, move between directories, copy to directory, copy file to a directory, clear trash bin and clean the recycle bin. Some features are not present such as rename multiple and duplicate finder for Mac. This app is listed in the category Other and includes 2 APK files and was tested on Android 6.0 - 6.0.1, Android 4.1.1 - 5.0, Android 2.3 - 2.3.3 (API level 10 or lower) and Windows 7 - 10 (SP1). What's New Version 1.0.5 contains the following improvements: Rename files with 8B char length Rename files with 8B char length is still not present in the new version, it is still at beta. We will add it when the new version will be released.Phillip Brown Phillip John Brown (born 11 July 1960) is a former Australian politician. He was the member for Chatswood in the New South Wales Legislative Assembly from 1988 to 2002, and was the Deputy Premier of New South Wales from 2001 to 2002. Brown was born in Newcastle. He was the Labor member for Chatswood between 1988 and 2002, and served as Shadow Minister for Health, Tourism and Sport, Leader of the Opposition in the New South Wales Legislative Assembly and Deputy Premier from 2001 to 2002. He was the Labor candidate for the Federal seat of Macarthur at the 2007 election. Brown was defeated at the 2007 federal election by Liberal Party candidate Sophie Mirabella. References Category:1960 births Category:Living people Category:Members of the New South Wales Legislative Assembly Category:Deputy Premiers of New South Wales Category:Australian Labor Party members of the Parliament of New South Wales Category:21st-century Australian politicians

## **System Requirements:**

You will need at least a Pentium 4 1.6Ghz, and you'll want a SATA II hard drive or SSD (depending on which one you choose). System Requirements: There is no model limit, but your budget is the determining factor for what CPU you will choose. I wouldn't recommend anything lower than an Intel Core 2 Duo E8400, and only recommend

Related links:

<https://beautysecretskincarespa.com/2022/06/08/java-mp4box-gui-crack-latest/> <https://donorpartie.com/wp-content/uploads/2022/06/benvict.pdf> [https://www.krediciler.com/wp-content/uploads/2022/06/CrossCloud\\_Full\\_Version\\_Free\\_For\\_PC\\_Updated\\_2022.pdf](https://www.krediciler.com/wp-content/uploads/2022/06/CrossCloud_Full_Version_Free_For_PC_Updated_2022.pdf) https://likesmeet.com/upload/files/2022/06/cwU6Oo7OCsdmXC8yjDeo\_08\_190f038aa73506c6c8fcd8d8f5e3bdf2\_file.pdf <https://www.iscribble.org/wp-content/uploads/2022/06/LIOGO.pdf> <https://netafits.com/wp-content/uploads/2022/06/helealex.pdf> <http://sturgeonlakedev.ca/?p=7616> <https://elektrobest.de/wp-content/uploads/2022/06/innozeri.pdf> <https://natsegal.com/svchost-fix-wizard-crack-download-3264bit/> <http://versiis.com/?p=7832>